Publicado: Viernes, 27 Febrero 2015 14:20 Escrito por Pio Santiago

- 1. Es posible convertir la versión del programa "iSilo 5" en "portable". Hay programas gratuitos para hacerlo.
- 2. Introducir de nuevo el código de registro.

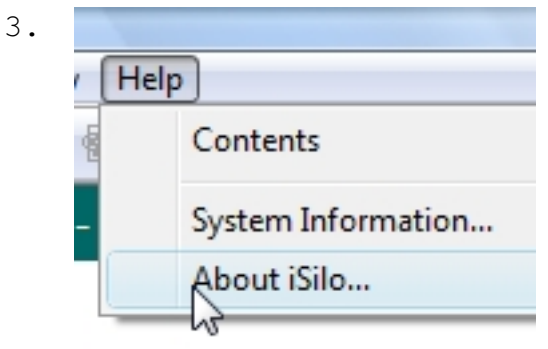

4. Todos los ficheros (".pdb") habrán de estar en único directorio, como siempre.